- %Increase the number of time steps
- NSTEPS=300;
- %Inside the time index loop after injecting the Gaussian pulse
- %Left ABC
- $\bullet$  ex(1,1)=ex\_left\_m2;
- ex\_left\_m2=ex\_left\_m1;
- $ex\_left\_mf=ex(1,2);$
- %Right ABC

- ex(1,KE)=ex\_right\_m2;
- ex\_right\_m2=ex\_right\_m1;
- $ex\_right\_m1=ex(1,KE-1);$
- Discussion:
- For  $n=1$
- $ex(1,1)=0.0;$
- $\bullet$  ex\_left\_m2=0.0;
- ex\_left\_m1=ex(1,2); for  $t=1$

- For  $n=2$
- $ex(1,1)=0.0;$
- $ex\_left\_m2=ex(1,2);$  for  $t=1$
- $ex\_left\_mf=ex(1,2);$  for  $t=2$
- For  $n=3$
- $ex(1,1)=ex(1,2);$  for  $t=1$
- $ex\_left\_m2=ex(1,2);$  for  $t=2$
- $ex\_left\_mf = ex(1,2);$  for  $t=3$

- For  $n=4$
- $ex(1,1)=ex(1,2);$  for  $t=2$
- $ex\_left\_m2=ex(1,2);$  for  $t=3$
- $ex\_left\_m1=ex(1,2);$  for  $t=4$
- We force  $ex(1,1)=ex(1,2)$  for previous-to-previous time index
- We also need to store the  $ex(1,2)$  for current and previous time index so that they can be used for applying ABC for the future time index
- Note that for every time index we are updating ex for all values of  $k=2:KE$

- For  $\varepsilon_1$ =1.0 and  $\varepsilon_2$ =4.0, we have  $\Gamma$  =
- FDTD simulation of Absorbing Boundary Condition (fdtd\_1d\_ABC\_boundary.m) 3
- (fdtd\_1d\_no\_boundary.m)
- In calculating the E field,
	- we need to know the surrounding H values;
	- $\bullet$  this is the fundamental assumption in FDTD
- At the edge of the problem space,
	- we will not have the value to one side,
	- but we know there are no sources outside the problem space
- 38 FDTD by Rakhesh Singh Kshetrimayum 2/17/2021

3

2

;<br>,

1  $\Gamma=-\frac{1}{2};\tau=$ 

- The wave moves  $\Delta z/2$  (=c<sub>0</sub> ·  $\Delta$  t) distance in one time step,
	- so it takes two time steps for a wave front to cross one cell
- Suppose we are looking for a boundary condition at the end where  $k=1$
- Now if we write the E field at  $k=1$  as
	- $E_x(1,n) = E_x(2, n-2),$
	- $\bullet$  then the fields at the edge will not reflect
- This condition must be applied at both ends

- 2. FDTD Solution to Maxwell's equations in 2-D Space
- In deriving 2-D FDTD formulation, we choose between one of two groups of three vectors each: **DID Solution to Maxwell's equations in 2-D**<br> **ace**<br>
deriving 2-D FDTD formulation, we choose between<br>
e of two groups of three vectors each:<br>
(a) Transverse magnetic (TM') mode,<br>
• which is composed of Ez, Hx, and Hy or<br>
	- $\bullet$  (a) Transverse magnetic (TM<sup>z</sup>) mode,
		-
	- (b) Transverse electric (TEz ) mode, which is composed of Ex, Ey, and Hz

- Unlike time-harmonic guided waves,
	- none of the fields vary with z so that
	- $\bullet$  there is no propagation in the z-direction
- FDTD: An Introduction<br>
 Unlike time-harmonic guided waves,<br>
 none of the fields vary with z so that<br>
 there is no propagation in the z-direction<br>
 But in general propagation along x- or y- directions or<br>
both is possib both is possible

- FDTD simulation of TM mode wave propagation  $(fdtd_2d_TM_1.m)$ **EXECT:** An Introduction<br>FDTD simulation of TM mode wave propagation<br>fdtd\_2d\_TM\_1.m )<br>Expanding the Maxwell's curl equations with<br>• Ex = 0, Ey = 0, Hz = 0 and  $\partial/\partial z = 0$ ,<br>we obtain,<br>3 equations from the 6 equations
- Expanding the Maxwell's curl equations with
	-
- we obtain,
- 3 equations from the 6 equations

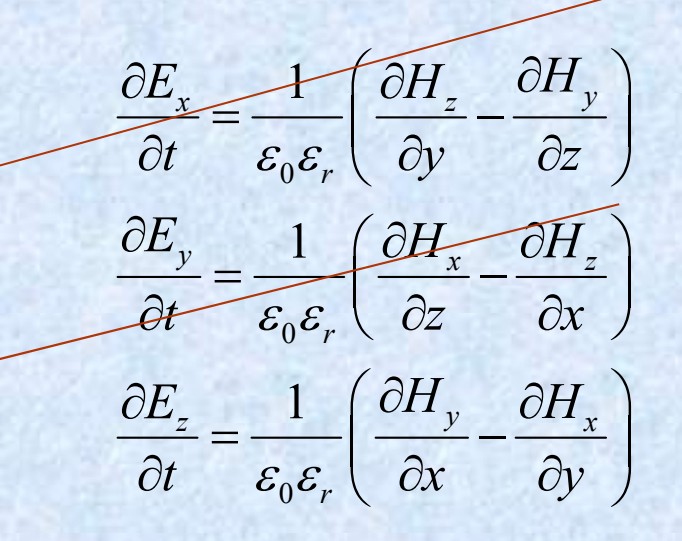

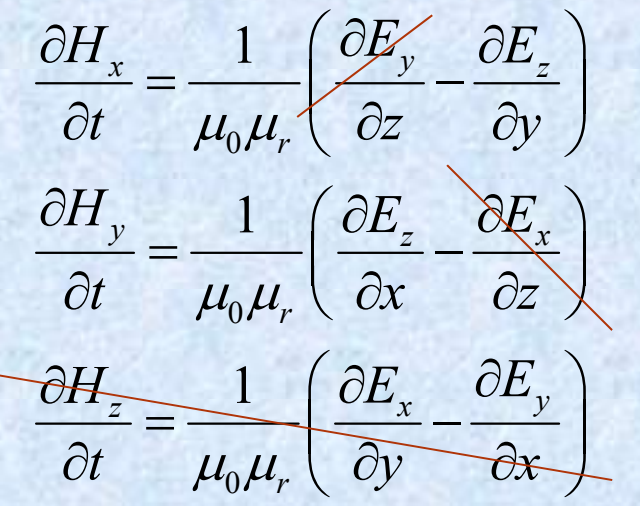

• 3 equations as follows

$$
\frac{\partial E_z}{\partial t} = \frac{1}{\varepsilon} \left( \frac{\partial H_y}{\partial x} - \frac{\partial H_x}{\partial y} \right)
$$

$$
\frac{\partial H_x}{\partial t} = -\frac{1}{\mu} \left( \frac{\partial E_z}{\partial y} \right)
$$

$$
\frac{\partial H_y}{\partial t} = \frac{1}{\mu} \left( \frac{\partial E_z}{\partial x} \right)
$$

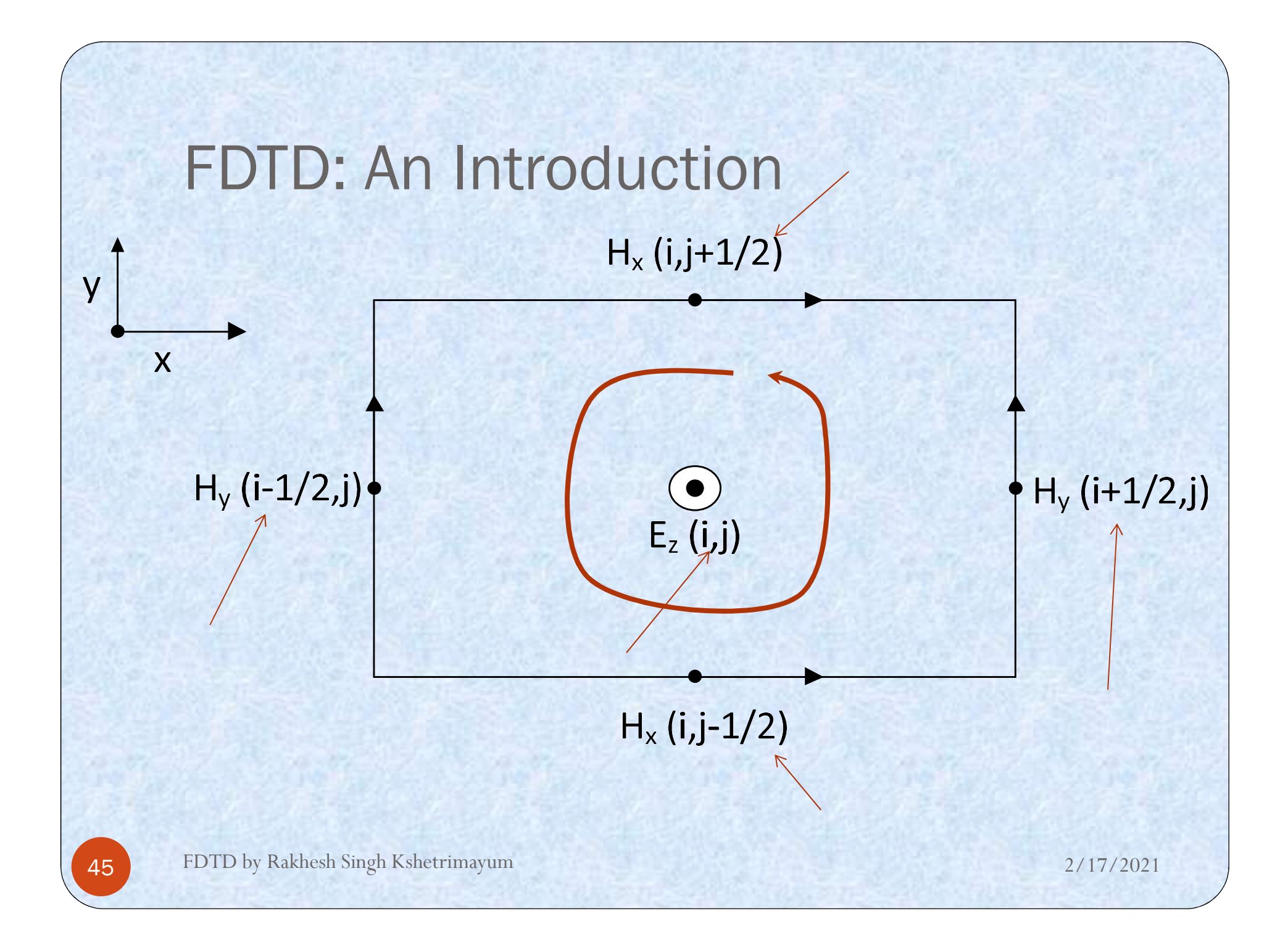

- Observations:
	- Electric fields are calculated at integer space steps
	- Electric fields are calculated at half integer time steps
	- Magnetic fields are calculated at half integer space step and integer space step
	- Magnetic fields are calculated at integer time steps
- For example,
	- $H_y(i-1/2, j)$ ,  $H_x(i, j-1/2)$ ,  $H_y(i+1/2, j)$ ,  $H_x(i, j+1/2)$

 Central finite difference approximations of the 1st equation is as follows

$$
E_z\left((\overline{i},\overline{j};n+\frac{1}{2}\right)-E_z\left(i,j,n-\frac{1}{2}\right)
$$

 $E_{z}\equiv1\left( \left. \partial H_{y}\right\vert \right) \partial H_{x}$  $\frac{1}{t} - \frac{1}{\varepsilon} \left( \frac{\partial x}{\partial x} - \frac{\partial y}{\partial y} \right)$  $\partial E_z$  1  $(\partial H_y \partial H_x)$  $\frac{\partial E_z}{\partial t} = \frac{1}{\varepsilon} \left( \frac{\partial H_y}{\partial x} - \frac{\partial H_x}{\partial y} \right)$ 

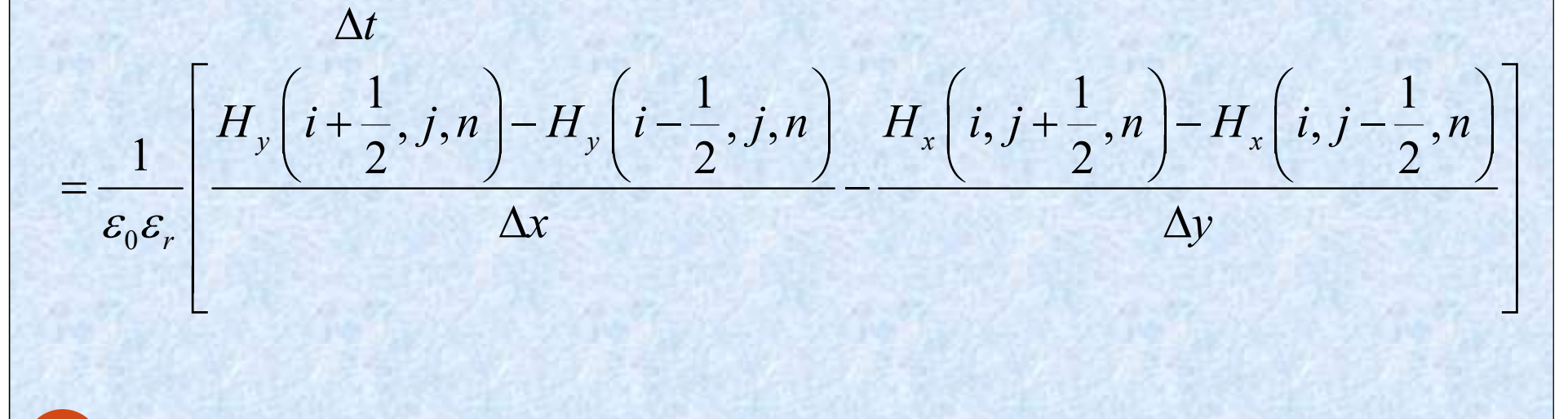

 Central finite difference approximations of the next equation is as follows

$$
\frac{\partial H_x}{\partial t} = -\frac{1}{\mu} \left( \frac{\partial E_z}{\partial y} \right)
$$

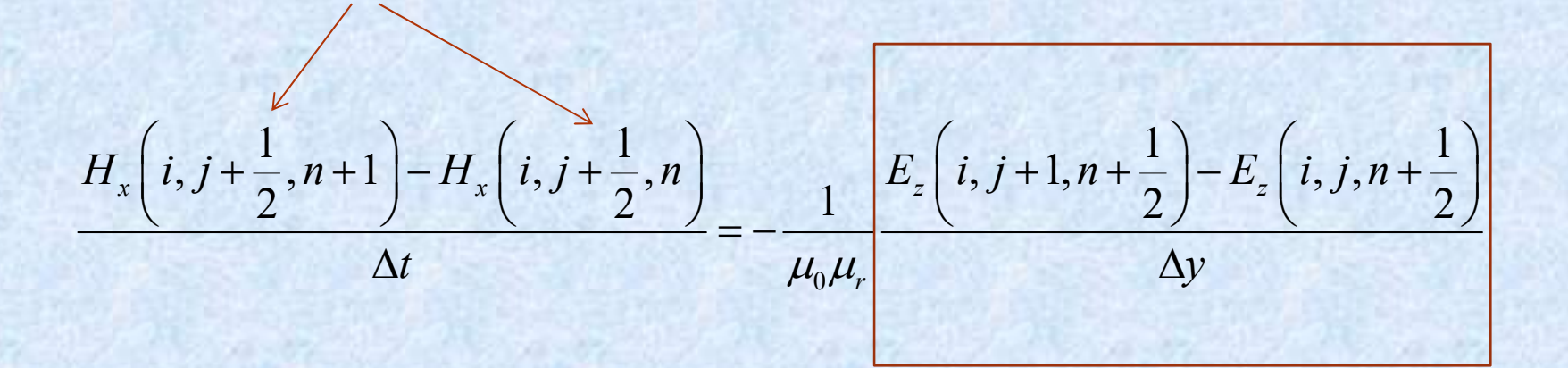

 Central finite difference approximations of the next equation is as follows

$$
\frac{\partial H_y}{\partial t} = \frac{1}{\mu} \left( \frac{\partial E_z}{\partial x} \right)
$$

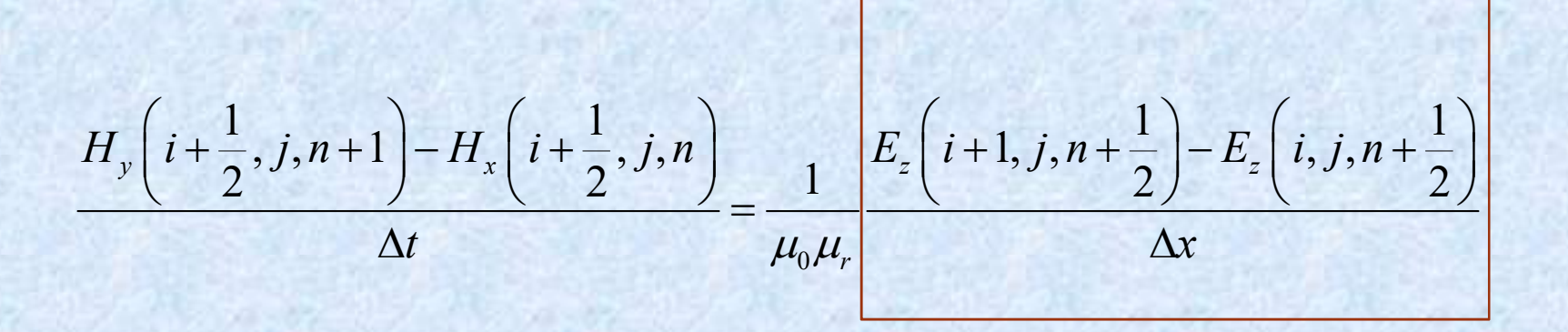

- Rearranging the above equations, we can write the final 3 update equations' expressions as
- Electric field update equation

$$
E_z \left( i, j, n + \frac{1}{2} \right)
$$
  
=  $E_z \left( i, j, n - \frac{1}{2} \right) + \frac{\Delta t}{\varepsilon_0 \varepsilon_r} \left[ \frac{H_y \left( i + \frac{1}{2}, j, n \right) - H_y \left( i - \frac{1}{2}, j, n \right)}{\Delta x} - \frac{H_x \left( i, j + \frac{1}{2}, n \right) - H_x \left( i, j - \frac{1}{2}, n \right)}{\Delta y} \right]$ 

Magnetic field update equation

$$
H_x\left(i,j+\frac{1}{2},n+1\right) = H_x\left(i,j+\frac{1}{2},n\right) - \frac{\Delta t}{\mu_0\mu_r} \frac{E_z\left(i,j+1,n+\frac{1}{2}\right) - E_z\left(i,j,n+\frac{1}{2}\right)}{\Delta y}
$$

$$
H_{y}\left(i+\frac{1}{2},j,n+1\right) = H_{x}\left(i+\frac{1}{2},j,n\right) + \frac{\Delta t}{\mu_{0}\mu_{r}}\frac{E_{z}\left(i+1,j,n+\frac{1}{2}\right)-E_{z}\left(i,j,n+\frac{1}{2}\right)}{\Delta x}
$$

51 FDTD by Rakhesh Singh Kshetrimayum 2/17/2021

FDTD: An Introduction  $\begin{aligned} &\left(\vec{r}, \vec{r}, \vec{r}\right) = \frac{1}{\epsilon_0 \epsilon_r} \left[ H_y\left(i + \frac{1}{2}, j, n\right) - H_y\left(i - \frac{1}{2}, j, n\right) - H_x\left(i, j + \frac{1}{2}, n\right) - H_y\left(i, j + \frac{1}{2}, n\right) - H_y\left(i, j + \frac{1}{2}, n\right) - H_y\left(i, j + \frac{1}{2}, n\right) - H_y\left(i, j + \frac{1}{2}, n\right) - H_z\left(i, j\right) - H_z\left(i, j\right) - H_z\left(i, j\right) + H_z\left(i$  $\mathbf{0}$  $, j, n + \frac{1}{2}$  $E_z\left(i,j,n+\frac{1}{2}\right)$  $\begin{pmatrix} 1 & 1 \\ 1 & 1 \end{pmatrix}$   $\begin{pmatrix} 1 & 1 \\ 1 & 1 \end{pmatrix}$   $\begin{pmatrix} 1 & 1 \\ 1 & 1 \end{pmatrix}$   $\begin{pmatrix} 1 & 1 \\ 1 & 1 \end{pmatrix}$  $, j, n \, -H_{v} \, i - \frac{1}{2}, j, n \, \bigg| \quad H_{x} \, i, j + \frac{1}{2}, n \, -H_{x} \, i, j - \frac{1}{2}, n \, \bigg|$ 1)  $\Delta t \left[ \frac{H_y}{2}, \frac{1}{2}, \frac{1}{2}, \frac{1}{2}\right] = H_y \left( \frac{1}{2}, \frac{1}{2}, \frac{1}{2}\right)$  $, j, n-$ 2  $\mathbb{F}_{y}$   $\left[t+\frac{1}{2}, \frac{1}{2}, \frac{n}{2}\right]$   $\left[t-\frac{1}{2}, \frac{1}{2}, \frac{n}{2}\right]$   $\left[t,\frac{1}{2}, \frac{1}{2}, \frac{1}{2}, \frac{n}{2}\right]$ z r  $H_{\nu} \left[ i + \frac{1}{2}, j, n \right] - H_{\nu} \left[ i - \frac{1}{2}, j, n \right]$   $H_{\nu} \left[ i, j + \frac{1}{2}, n \right] - H_{\nu} \left[ i, j - \frac{1}{2}, n \right]$  $E_z\left(i,j,n-\frac{1}{2}\right)+\frac{\Delta t}{2}$  $X = E_z\left(i, j, n-\frac{1}{2}\right) + \frac{\Delta t}{\varepsilon_0 \varepsilon_r} \left[\frac{H_y\left(i+\frac{1}{2}, j, n\right) - H_y\left(i-\frac{1}{2}, j, n\right)}{\Delta x} - \frac{H_x\left(i, j+\frac{1}{2}, n\right) - H_x\left(i, j-\frac{1}{2}, n\right)}{\Delta y}\right]$  $\binom{n}{2}$ 

- Electric field computer update equation is (i+1/2 and i-1/2
- $ez(i,j)=ez(i,j)+\{dt/(eps_0*eps_r)\}*[Hy(i,j)-Hy(i 1,j$ }/dx-{Hx(i,j)-Hx(i,j-1)}/dy]

FDTD: An Introduction

$$
H_x\left(i, j+\frac{1}{2}, n+1\right) = H_x\left(i, j+\frac{1}{2}, n\right) - \frac{\Delta t}{\mu_0 \mu_r} \frac{E_z\left(i, j+1, n+\frac{1}{2}\right) - E_z\left(i, j, n+\frac{1}{2}\right)}{\Delta y}
$$

 Magnetic field computer update equation is (j+1/2 is replaced by j, usually meu $_r=1$ )

 $\bullet$  Hx(i,j) = Hx(i,j)-{dt/(mu\_0\*dy)}\*{Ez(i,j+1)-Ez(i,j)}

$$
H_{y}\left(i+\frac{1}{2},j,n+1\right) = H_{x}\left(i+\frac{1}{2},j,n\right) + \frac{\Delta t}{\mu_{0}\mu_{r}}\frac{E_{z}\left(i+1,j,n+\frac{1}{2}\right) - E_{z}\left(i,j,n+\frac{1}{2}\right)}{\Delta x}
$$

- Magnetic field computer update equation is  $(i+1/2)$  is replaced by i, usually meu $_r=1$ )
- $Hy(i,j) = Hy(i,j) + \{dt/(mu_0*dx)\} * \{Ez(i+1,j) Ez(i,j)\}$

- Some new MATLAB commands:
- image: IMAGE(C) displays matrix C as an image
- 
- 
- FDTD: An Introduction<br>• Some new MATLAB commands:<br>• image: IMAGE(C) displays matrix C as an image<br>• imagesc: data is scaled to use the full color map<br>• Colorbar: appends a vertical color scale to the current axis<br>• Colorma FDTD: An Introduction<br>
• Some new MATLAB commands:<br>
• image: IMAGE(C) displays matrix C as an image<br>
• imagesc: data is scaled to use the full color map<br>
• Colorbar: appends a vertical color scale to the current axis<br>
• Co Colormap: a matrix may have any number of rows but it must have exactly 3 columns
- Each row is interpreted as a color, with the first element specifying the intensity of red, the second green and the third blue • Colorbar: appends a vertical color scale to the current a<br>• Colormap: a matrix may have any number of rows but it<br>must have exactly 3 columns<br>• Each row is interpreted as a color, with the first elemen<br>specifying the int
- 

- For example, [0 0 0] is black
- $\bullet$  [1 1 1] is white
- [1 0 0] is red
- [0.5 0.5 0.5] is gray
- [127/255 1 212/255] is aquamarine

FDTD simulation of TM wave hitting a dielectric surface (right side), source **DTD: An Introduction**<br>TD simulation of TM wave hitting a dielectric surface (right side<br>at the center (2-D) (fdtd\_2d\_TM\_dielectric.m)<br>**rogramming Exercise 6**)<br>Modify the above program as follows:<br>Specify the position of t

#### (Programming Exercise 6)

- Modify the above program as follows:
- Specify the position of the dielectric surface  $(id=..,jd=..)$
- Choose a value of  $eps_r=10.0...$
- Modify the constant value C1 accordingly
- Run the program
- In free space wave is propagating freely and
- on the other side reflection and transmission of the wave at the interface